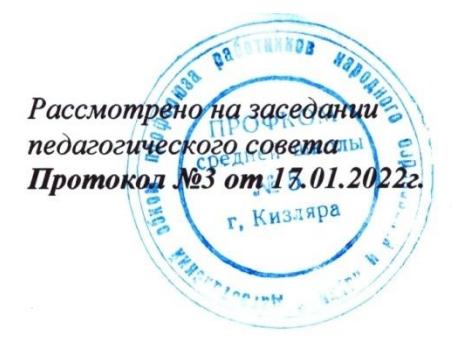

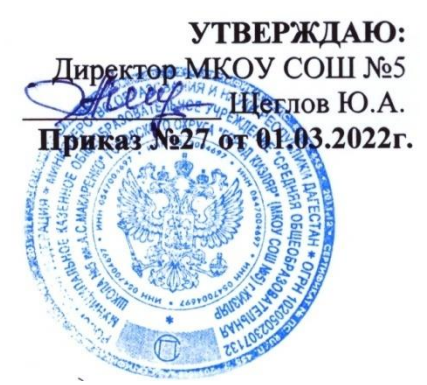

## ПОЛОЖЕНИЕ №97

## о порядке использования и проведения инвентаризации программного обеспечения

муниципального казенного общеобразовательного учреждения «Средняя общеобразовательная школа №5 им. А.С.Макаренко» городского округа «город Кизляр»

## **І. Обшие положения**

1.1. НастоящееПоложениео порядке использованияи проведения инвентаризации программного обеспечения (далее — Положение) в муниципальном казенном общеобразовательном учреждение «Средняя общеобразовательная школа №5 им. А.С. Макаренко»(далее — школа) разработанов соответствии с Письмом Федерального агентства по образованию от 01.02.2007. № 15-51-46 ин/01-10 «Об ответственности за использование нелицензионного программного обеспечения и возможных выходах из сложившейся ситуации».

1.2. Инвентаризация программного обеспечения (ПО) проводится на всех без исключения компьютерах, состоящихнабалансе. Личные компьютеры преподавателей инвентаризации не подлежат.

1.3. Инвентаризации подлежат все без исключения экземпляры программного обеспечения, включая как устанавливаемые стандартными средствами и видимыев разделе «Установка и удаление программ» Панели Управления ОС Windows, так и экземпляры дистрибутивов и рабочих копий программ, находящихся на всех без исключения перезаписываемых носителях, подключённых к компьютеру, включая жёсткие диски, постоянно используемые с данным компьютером карты памяти, оптические перезаписываемые диски и т.п. 1.4. На каждый компьютер составляется электронная инвентаризационная карточка (далее - «ЭК») по форме «**Инвентаризационная карточка компьютера».** 

#### Инвентаризационная карточка компьютера

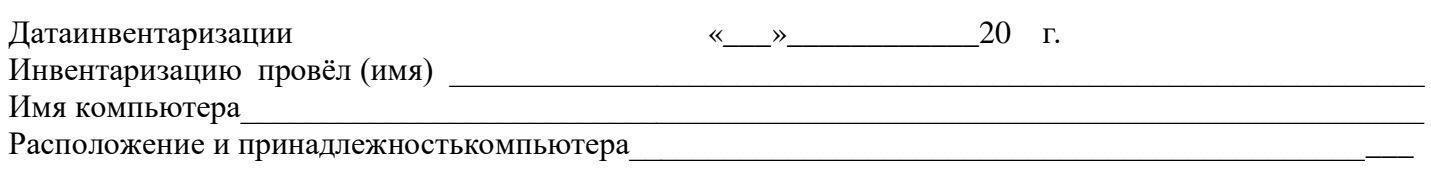

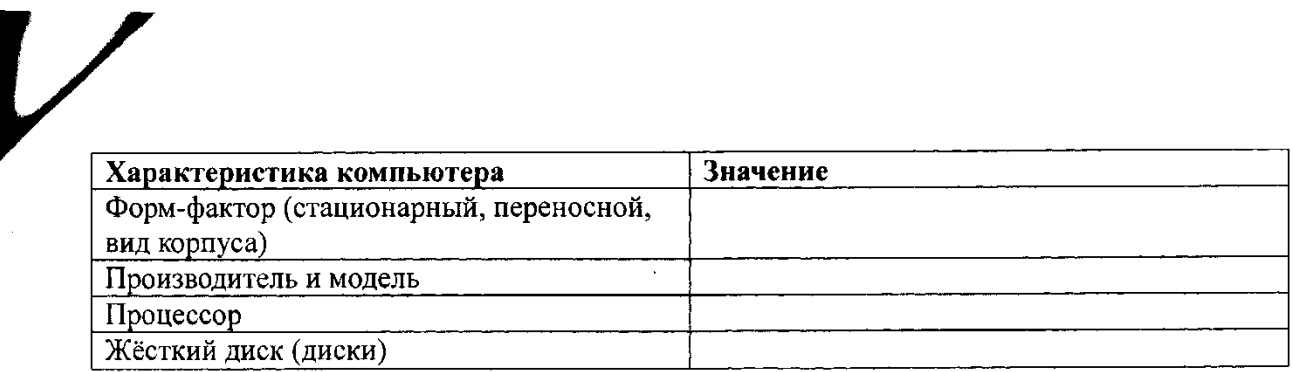

#### Программное обеспечение

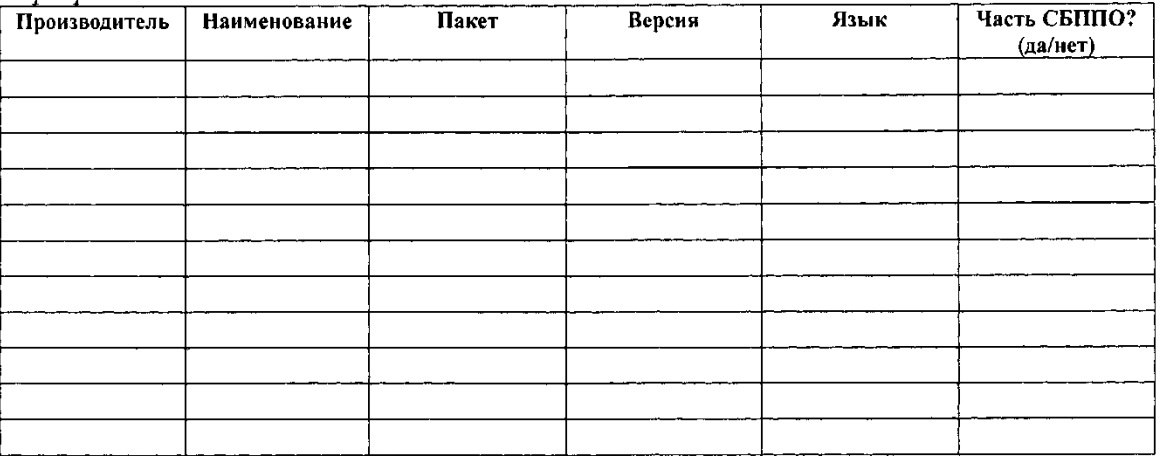

1.5. В процессе и результатах инвентаризации найденное программное обеспечение должно быть чётко классифицировано по следующим шести признакам «учётной единицы»:

<sup>A</sup> Производитель (пример: Microsoft)

<sup>4</sup> Наименование (пример: Office)

▲ Пакет (пример: Professional)

<sup>4</sup> Версия (пример: 2007)

А Язык (пример: русский)

<sup> $\triangle$ </sup>Платформа (пример: для Windows)

1.6. Если найденное ПО однозначно может быть определено как составляющая СБППО, должна быть сделана соответствующая пометка.

1.7. Подсчёту, помимо исполняемого программного обеспечения и его компонентов, также подлежат:

А Шрифты;

4 Звуковые, графические и видео-файлы, являющиеся объектами авторского права.

1.8. По окончании инвентаризации ПО на основании заполненных ЭК составляется сводная таблица по форме «Реестр программного обеспечения» с указанием общего количества экземпляров ПО по каждой учётной единице.

1.9. Отдельной перепроверке и инвентаризации подлежат следующие активы:

<sup>4</sup> Документы на приобретение ПО;

А Носители;

А Упаковка;

- ≻ Руководства пользователя;
- Сопроводительные материалы.

1.10. Результаты инвентаризации активов вносятся в реестр по форме «Реестр сопроводительной документации и сопутствующих активов программного обеспечения».

1.11. Результаты инвентаризации активов сверяются со следующими материалами:

- Последними предыдущими результатамиинвентаризации активов;
- Журналами выдачи СБППО;
- Записями о приобретении и списании ПОзапериод междунастоящей датой и датой  $\blacksquare$ предыдущейинвентаризации.

1.12. Если в процессе сверки обнаружены расхождения и/или пропажа документации и/или других активов, составляется докладная записка на имя директора с перечислением недочётов, их причин, планируемых и принимаемых мер по ихустранению.

процессе инвентаризации найлены  $1.13.$ Если  $\bf{B}$ какие-либо активы вне специализированного хранилища и обнаружено, что данные активы не были выданы для выполнения каких-либо работ в строгом соответствии с регламентамивыдачи, активыдолжны быть немедленно помещены в хранилище, а наимя директора должна быть составлена докладнаязаписка с перечислением недочётов, их причин, планируемых и принимаемых мер по ихустранению.

1.14. В реестр программного обеспечения вносится информация о лицензиях, и/или распоряжении. Количество находящихся  $\overline{B}$ законном наличии фактическихкопий программного обеспечения и лицензий на него сравнивается, расхождения указываются в специальной колонке таблицы. ВНИМАЕ1ИЕ! Пакет СБИЛОне ограничивает количество установок. Напротив, СБППО в реестре программного обеспечения следует указать «количество не ограничено лицензией».

 $1.15.$ Информация из ЭКи реестра программного обеспечения сверяется с карточкамиучёта установок СБППО, входящимив комплектСБППО. Если в процессе сверкиобнаружены расхождения, составляется докладнаязаписка наимя директора с перечислением недочётов, их причин, планируемых и принимаемых мер по их устранению.

1.16. По результатам проведения инвентаризациидиректору представляется рапорт (отчёт) о выполнении инвентаризации в свободной форме с подписями лиц, проводивших инвентаризацию, с приложением:

- Реестра программногообеспечения;
- Реестра сопроводительной документации и сопутствующих активов программного обеспечения:
- При найденных недочётах соответствующих докладных записок.

 $2.$ Пошаговый порядок  $\mathbf{u}$ инвентаризации программного обеспечения в школе.

## Этап 1: Сбор необходимой начальной информации

Этот этап носит подготовительный характер,  $\mathbf{B}$ процессе ero осуществления необходимо собрать информацию, требуемую ДЛЯ внедрения управления лицензиями в организации.

Информация включает в себя ответы на следующие вопросы:

А количество серверов в вашей локальной сети;

<sup>4</sup> количество ПК в организации, сколько из них собраны в сеть, сколько являются автономными;

А определить программное обеспечение, установленное на компьютерах (в общих чертах: Windows, офис, состав офиса, специальные программы по профилю вашей организации...);

<sup>4</sup> кто является ответственным за приобретение и эксплуатацию установленного ПО.

Реализация всех этапов технологии управления лицензиями потребует определенного времени и усилий не только со стороны персонала отдела информационных технологий,

руководящего состава, но и рядовых работников. Поэтому, настоятельно рекомендуется составить приказ по ОУ и провести разъяснительную относительно целей проводимой работы. Понимание работу необходимости данной работы всеми сотрудниками ОУ способно внедрения технологии управления значительно сократить сроки лицензиями в организации.

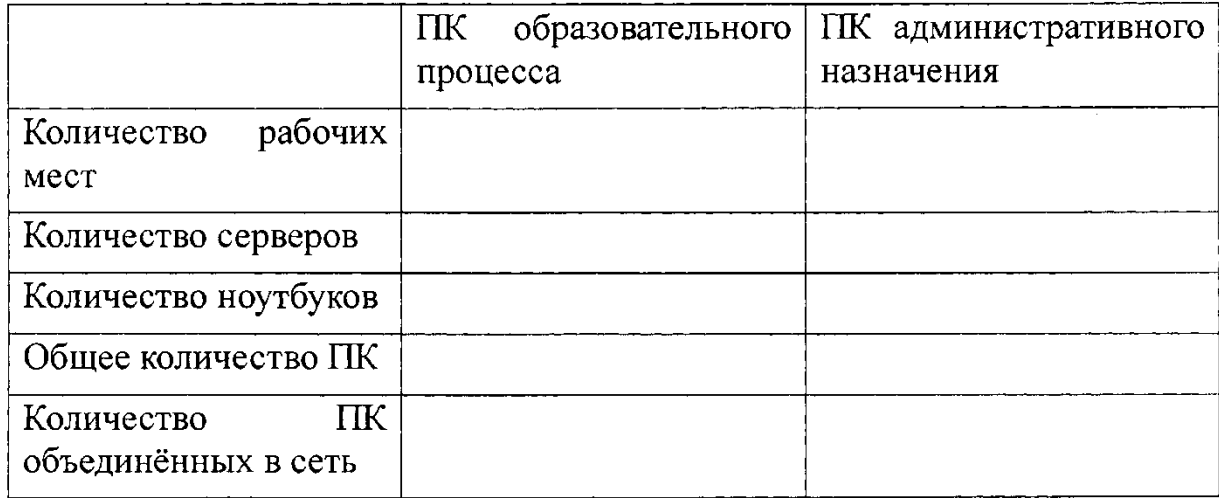

Как все необходимые данные будут собраны, можно переходить ко 2 шагу.

### Этап 2: Проведение инвентаризации установленного ПО

Проведение инвентаризации программного обеспечения является вторым этапом в процессе управления лицензиями.

Существуют два способа инвентаризации программного обеспечения:

#### Ручная инвентаризация

 $\mathbb{Z}^2$ 

Пользователь может провести инвентаризацию вручную, просмотрев жесткие диски всех компьютеров и зафиксировав всю информацию в виде отчета. Одним из простых способов является использование опции Add or Remove Programs.

#### Автоматическая инвентаризация

Для автоматической инвентаризации ПО на компьютерах и серверов ОУ можно использовать специальные программы. Каталог продуктов для инвентаризации ПО и управления лицензиями содержит полный перечень всех типов программ. В дополнение для выявления всех основных установленных продуктов Microsoft можно использовать программу Microsoft Software Inventory Analyzer (MSIA). Эти автоматизированные средства существенно упрощают процесс инвентаризации.

С помощью MSIA или программы из каталога продуктов для инвентаризации ПО и управления лицензиями можно проводить инвентаризацию ПО, как для автономно работающих компьютеров, так и для подключенных к локальной сети. При анализе автономно работающих компьютеров нужно установить соответствующие программы на каждом из них. Большая часть специальных инвентаризации  $\overline{10}$ автоматически генерирует программ для инвентаризационные отчеты.

После инвентаризации ПО всем компьютерам школы необходимо поместить всю собранную информацию в один отчет.

#### Этап 3: Сопоставление лицензий и программного обеспечения.

После того, как стало известно, какие программные продукты установлены на компьютерах колы, наступило время сопоставить установленное программное обеспечение с имеющимися лицензиями.

Перед тем, как приступить к выполнению данного этапа, необходимо понять, какие документы являются подтверждением лицензии на каждый тип программного продукта, используемого организацией.

#### Поиск лицензионной документации

Сначала необходимо собрать весь пакет документов на уровне школы, который может храниться в разрозненном виде у материально ответственных лиц в школе (директор, библиотекарь, заведующий хозяйством).

Если организация участвует одной  $\mathbf{B}$ из программ корпоративного лицензирования Microsoft, то можно получить лицензионную документацию на специализированных сайтах.

 $A ECHM$ пользователь располагает соглашением об открытом лицензировании, то обращаться нужно к защищенному сайту eOpen. выборочными  $^{\mathbf{\Delta}}$ Если пользователь располагает лицензиями или соглашением на уровне учреждения, обратиться нужно к сайтуMicrosoft Volume Licensing Services, содержащим всю необходимую информацию.

Если необходимую пользователь He может отыскать лицензионную документацию, он может обратиться за помощью к своим поставщикам.

#### Хранение лицензионной документации

Хранить всю лицензионную документацию необходимо в надежном месте. Если пользователь хранит лицензионную документацию  $\overline{B}$ школе, TO рекомендуется использовать сейф.

## Сравнение данных

После того, как вся лицензионная документация собрана, нужно зафиксировать информацию в виде отчета. Затем сравнить его с отчетом по инвентаризации программного обеспечения, подготовленным на "Этапе 2". Подойдет даже суммарный отчет, использованный на "Этапе 2". При сравнении легко выяснить, какие программные продукты лицензированы, а какие нет.

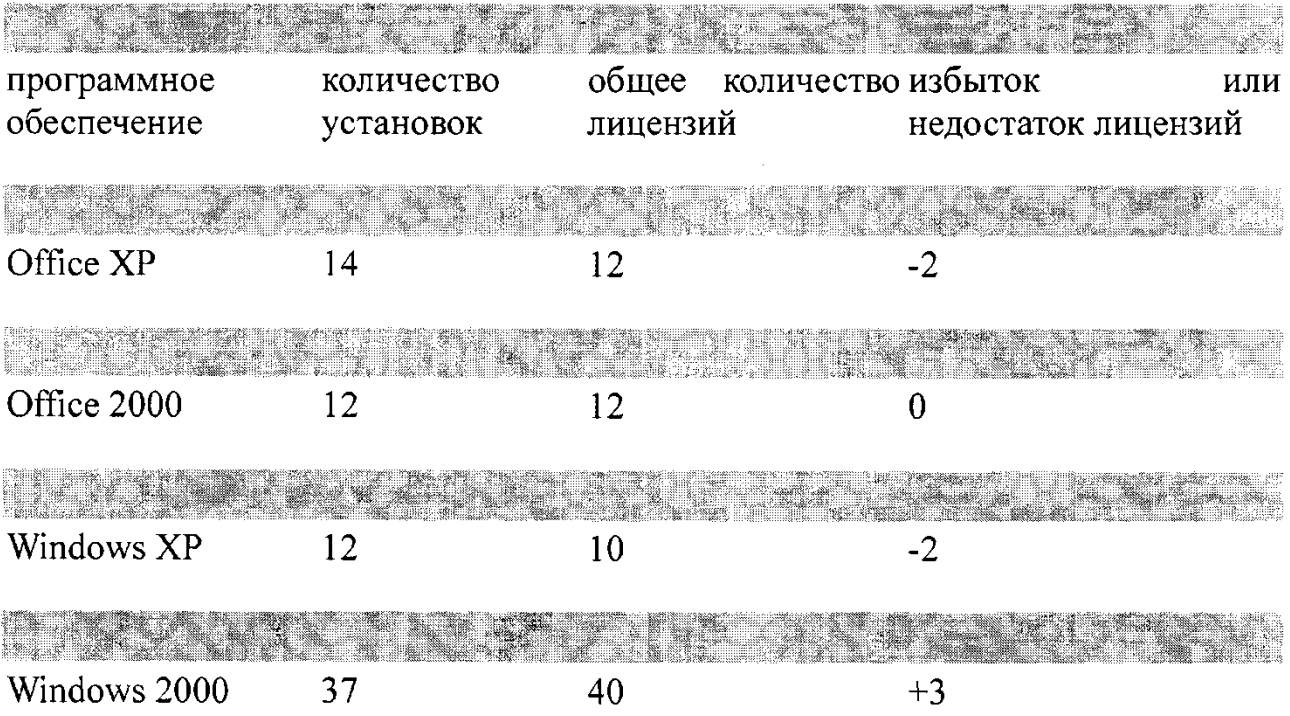

Соответствующие программные продукты следует установить так, чтобы количество лицензий было равно количеству установок.

#### Этап 4: Разработка стратегического подхода и практических процедур

Выбор и последующее использование надлежащих стратегий и процедур для использования программного обеспечения и его лицензирования являются важнейшей частью технологии управления лицензиями в целом.

## План

 $\mathscr{N}$ 

- 1. Стандартизация используемого программного обеспечения
- 2. Стратегия приобретения программного обеспечения
- 3. Контроль нового программного обеспечения
- 4. Стратегия использования программного обеспечения
- 5. Чрезвычайный план для программных средств

### Стандартизация используемого программного обеспечения

Процесс стандартизации - ключевой процесс на этом шаге. В ОУ необходимо ввести стандарты на компьютеры и используемые программы. Стандартный компьютер руководителя - его технические характеристики и набор  $\Pi O$ , установленный на нем; стандартный компьютер учителя - его технические характеристики и набор ПО, установленный на нем и т.д. Таким образом, Вы точно будете знать, какая техника и какого и сколько программного обеспечения Вам необходимо.

## Стратегия приобретения программного обеспечения

Система централизованного приобретения может помочь школе в:

А упрощении поиска лицензионных документов и экономии времени за счет хранения всех лицензий и соглашений в одном месте;

А уменьшении затрат при приобретении надлежащего типа лицензии;

 $\triangle$  эффективном размещении программных ресурсов согласования финансовой сметы на программное обеспечение с реальными нуждами;

А максимально эффективном использовании программного обеспечения счет потенциально многократного использования за или перераспределения программного обеспечения между отделами.

Стратегия приобретения программного обеспечения может обеспечить достижение всех вышеуказанных целей при условии выполнения следующих процедур:

А централизация полномочий и документирование при приобретении нового программного обеспечения;

А приобретение программного обеспечения только у надежных торговых партнеров;

**х хранение лицензионной документации (оригинальные CD, сертификат подлинности, лицензионное соглашение с конечным пользователем,**  оригинал руководства для пользователя и товарные чеки) в надежном **иесте;** 

**основе с целью обеспечения надлежащего лицензирования.**

# ДОКУМЕНТ ПОДПИСАН<br>ЭЛЕКТРОННОЙ ПОДПИСЬЮ

## СВЕДЕНИЯ О СЕРТИФИКАТЕ ЭП

Сертификат 603332450510203670830559428146817986133868575813

Владелец Щеглов Юрий Александрович

Действителен С 28.09.2021 по 28.09.2022